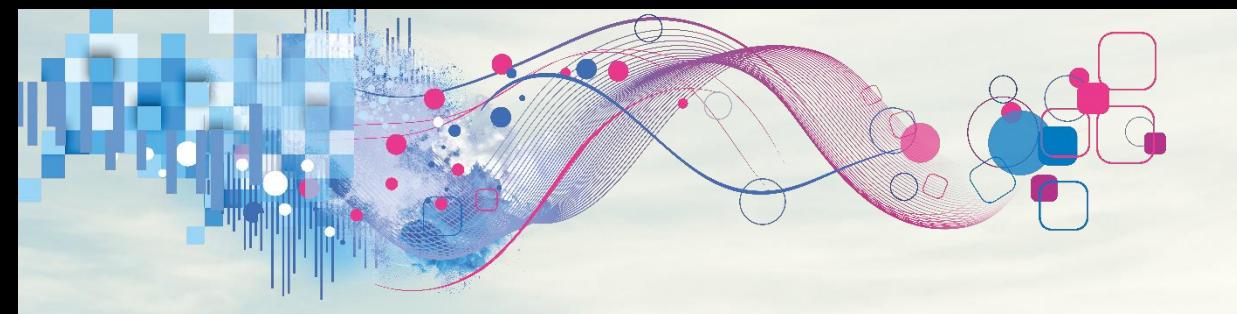

# PowerCurve™ Strategy Management Data Insight: Assisted Strategy Design

29 April 2020

Matthys Rossouw – Senior Business Consultant Gottfried Steiner – Senior Business Consultant

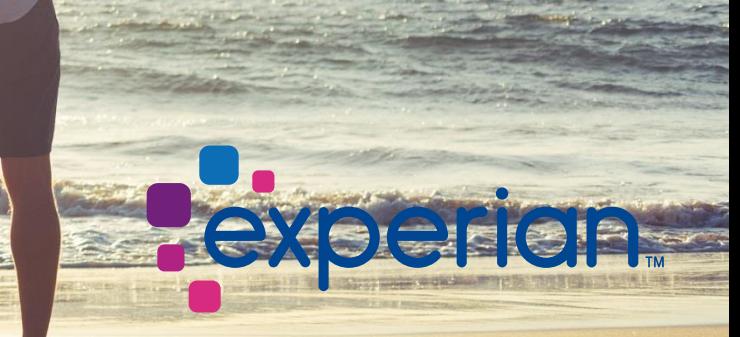

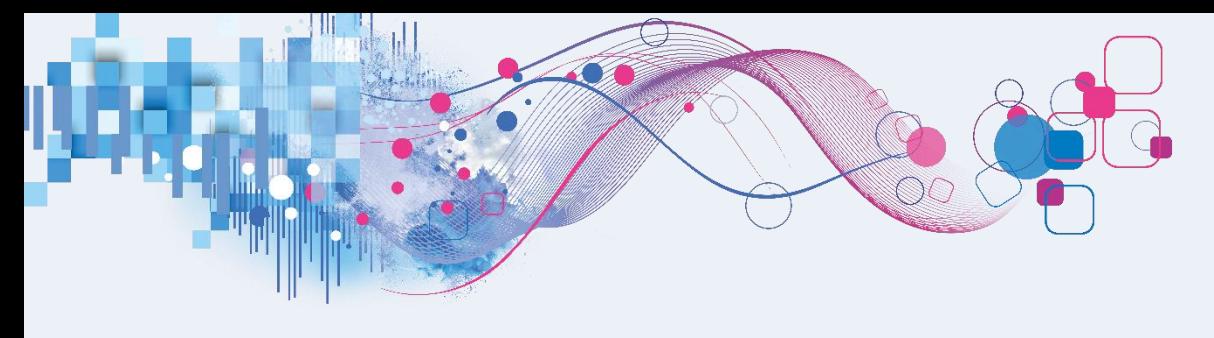

- **1. What is Assisted Strategy Design (ASD)**
- 2. When to use ASD
- 3. Demo
- 4. Tips and tricks
- 5. Questions

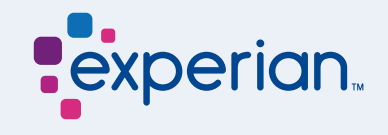

### What is ASD? PowerCurve™ Assisted Strategy Design

With the help of PowerCurve's **built in optimization engine**, we can **interactively simulate & develop** new **automated decision strategies** 

across the entire customer life

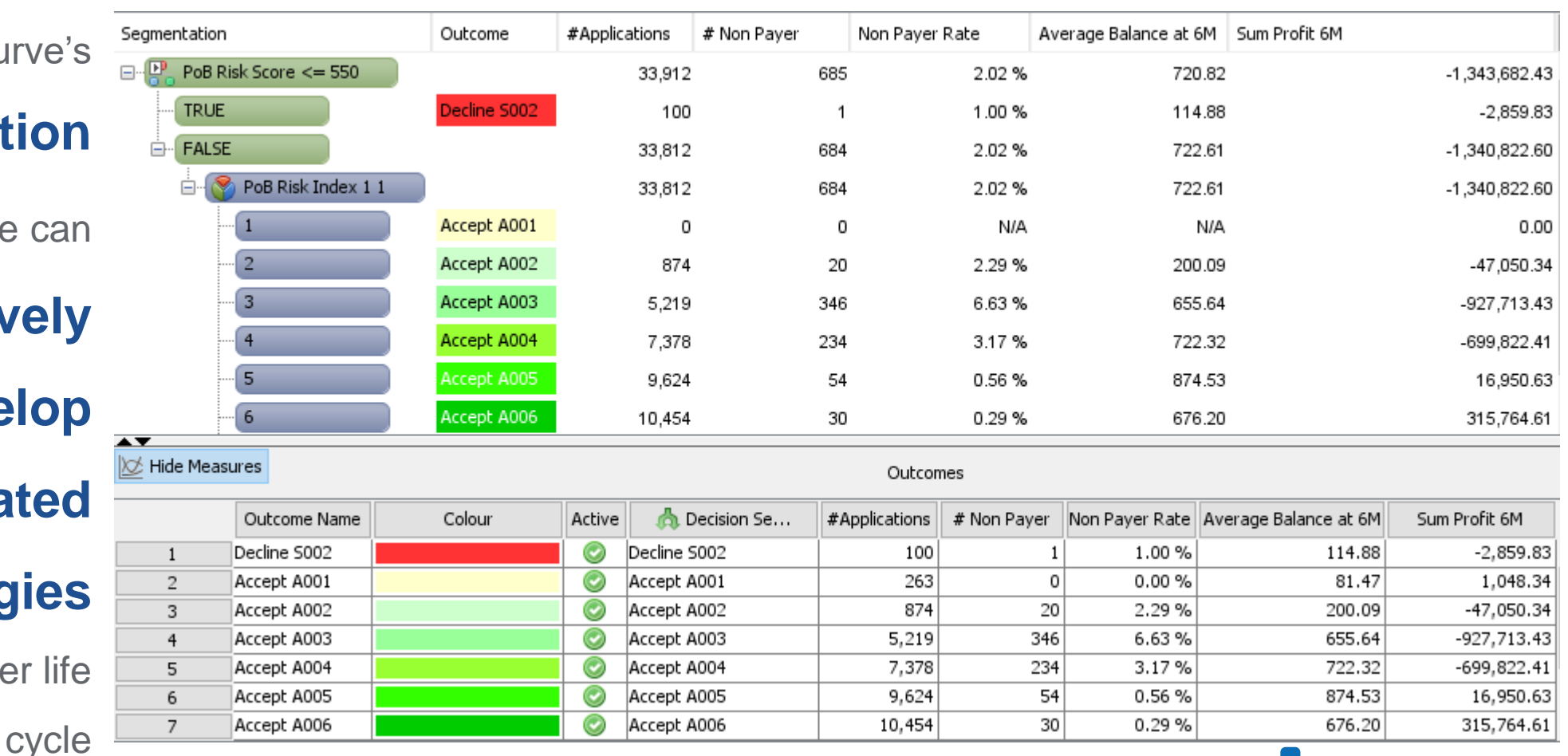

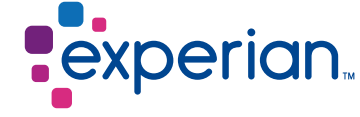

### What is ASD? PowerCurve™ Assisted Strategy Design

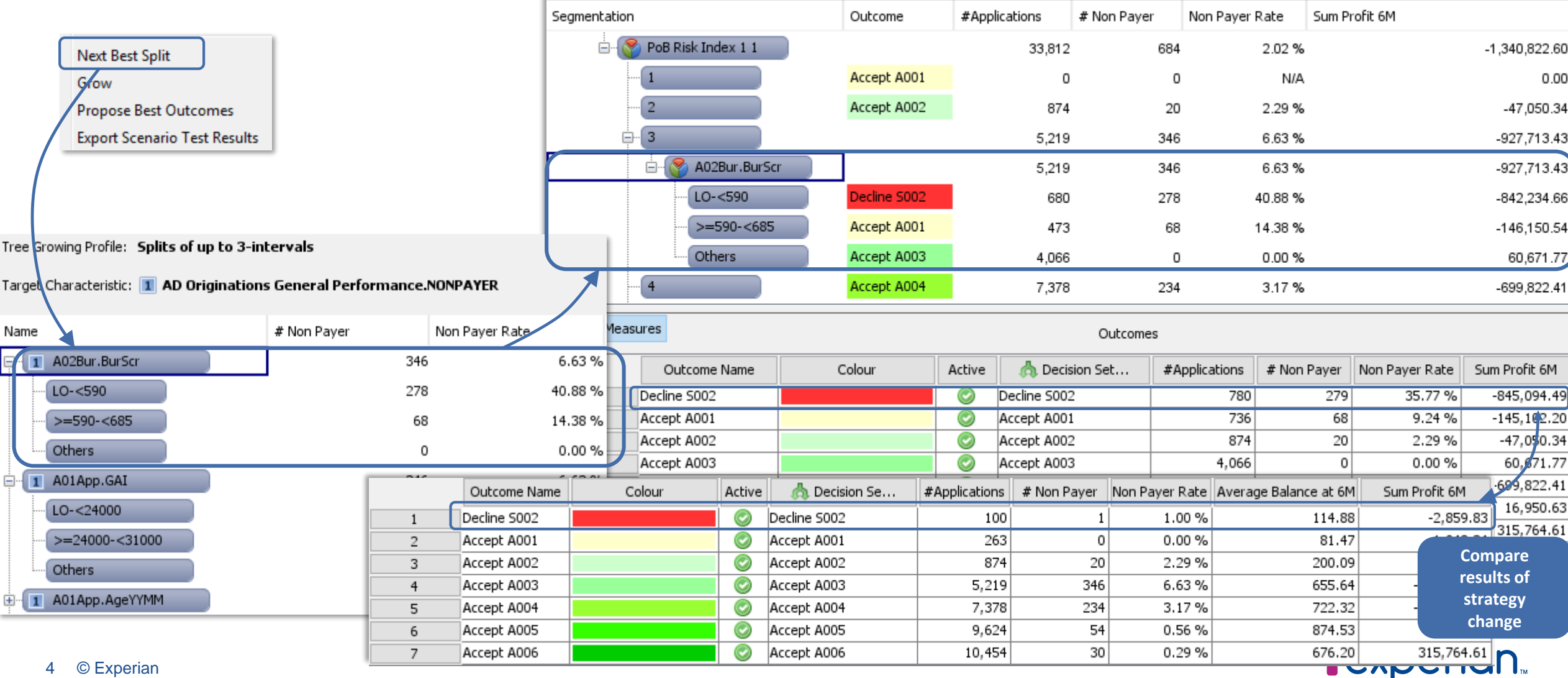

## How does it integrate?

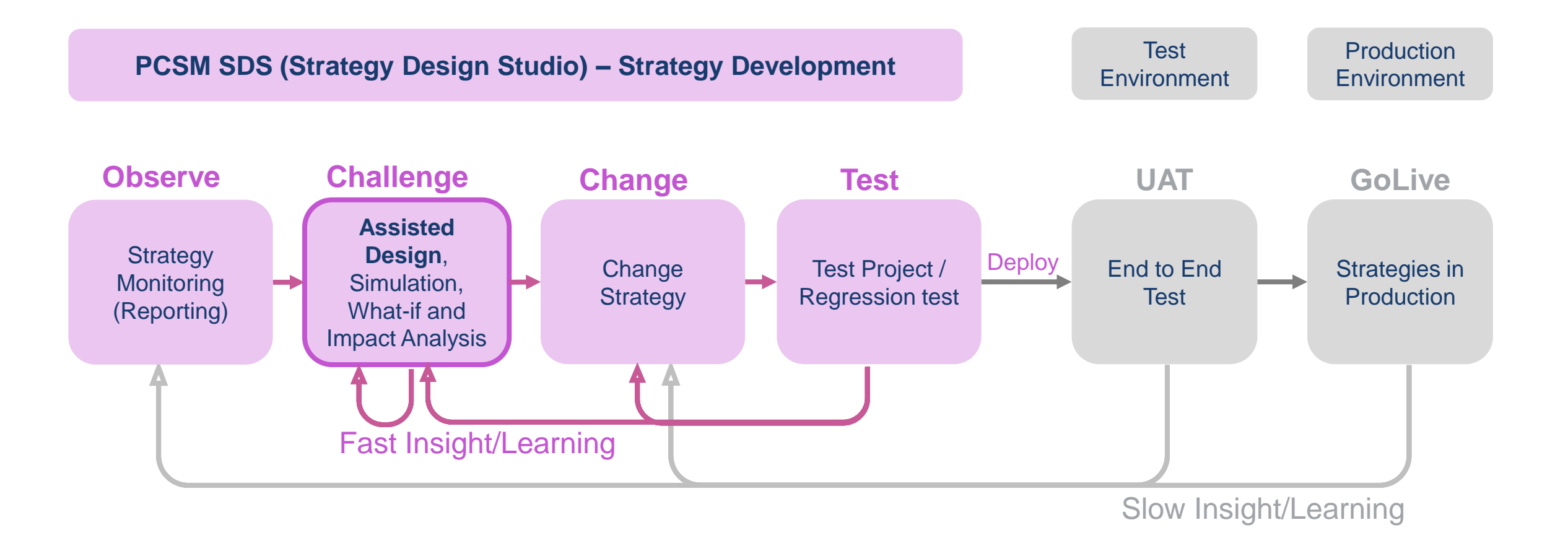

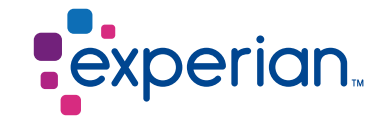

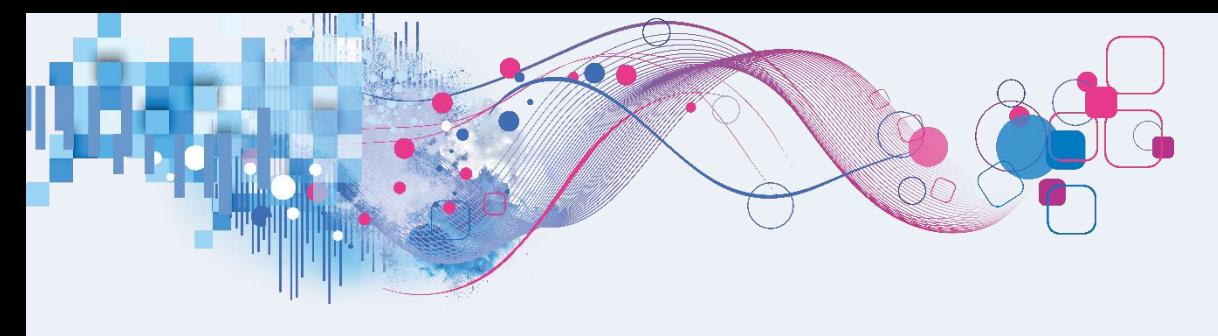

- 1. What is Assisted Strategy Design (ASD)
- **2. When to use ASD**
- 3. Demo
- 4. Tips and tricks
- 5. Questions

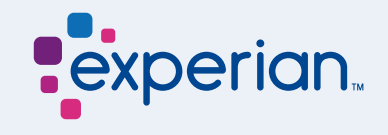

## Adapting customer experience in the time of coronavirus

Four actions can address immediate customer needs and prepare for the future.

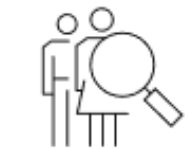

#### Focus on care and concern

- Reach out, but with support, not marketing
- Make a priority of employees and community
- $\bullet$  Stay true to company purpose and values

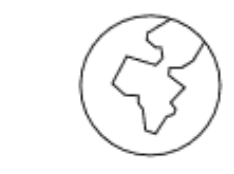

Reimagine the post-COVID-19 world

Meet your customers

where they are

· Innovate digital

● Expand home

operations

delivery options

• Consider contactless

home

models to help

customers weather

the crisis safely from

- Economic hard times will force cost cuts
- Migrate customers to digital channels to save money and boost satisfaction
- · Brick and mortar stores may look very different post-crisis

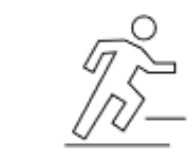

#### **Build agile capabilities** for fluid times

- Tap social media, not surveys, for quick customer readings
- · Solicit employees for ear-to-the-ground insights
- Save time with "test and scale" labs
- · Pay attention to "failure modes" indicating that you've missed customer signals

McKinsey & Company

[https://www.mckinsey.com/business-functions/marketing-and-sales/our-insights/adapting](https://www.mckinsey.com/business-functions/marketing-and-sales/our-insights/adapting-customer-experience-in-the-time-of-coronavirus)customer-experience-in-the-time-of-coronavirus

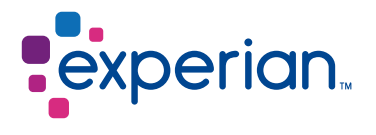

# Covid-19 Related Examples for ASD

#### **Originations**

#### **Customer Management**

- Impact of shift in applicants profiles (population distribution)
- What-if analysis for reduced income due to part time work
- Model adaptations with next best split
- Impact on portfolio profitability (temporary interest rate caps, increased ECL)
- Impact on behaviour score distribution
- What-if analysis for limit management affected by reduced income (part time work)
- Apply next best split for improved limit allocation
- Simulation and impact analysis of new early waring indicators
- Payment Moratoriums

**Collections**

- Impact on manual and automated collections actions
- Next best split for quick fix of segmentation models with focus on automated routes
- What-if analysis to control manual collections workload

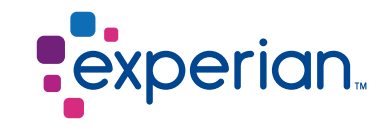

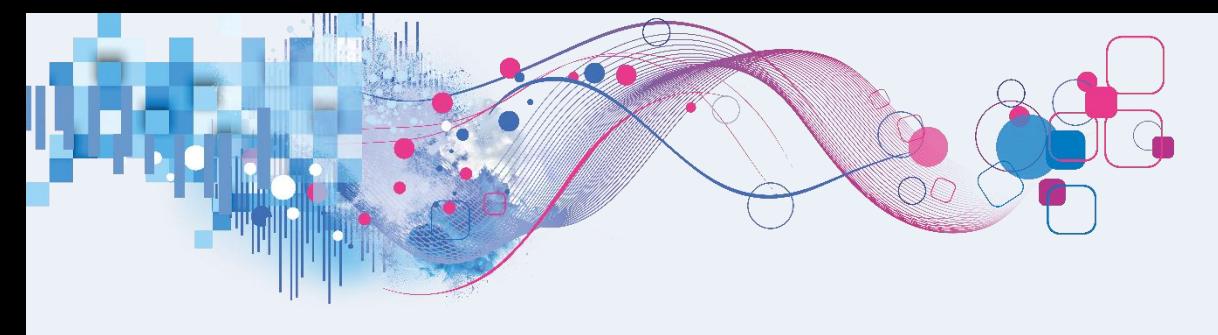

- 1. What is Assisted Strategy Design (ASD)
- 2. When to use ASD
- **3. Demo**
- 4. Tips and tricks
- 5. Questions

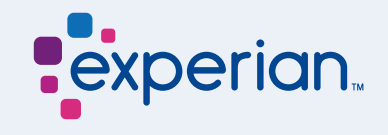

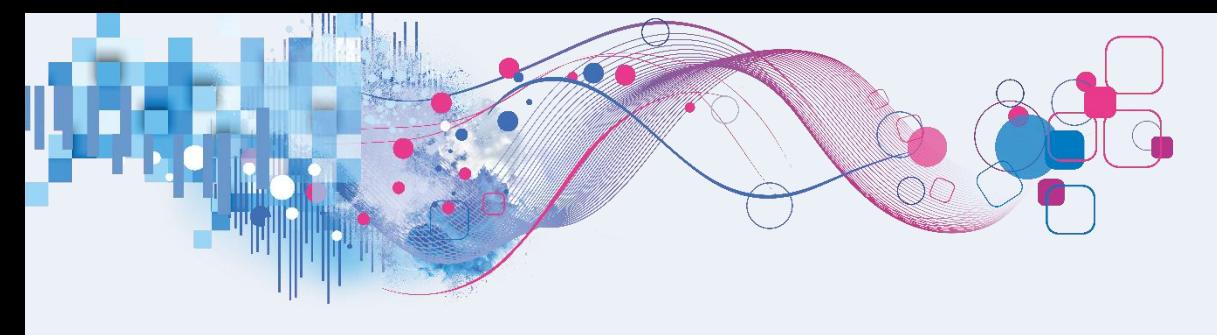

- 1. What is Assisted Strategy Design (ASD)
- 2. When to use ASD
- 3. Demo
- **4. Tips and tricks**
- 5. Questions

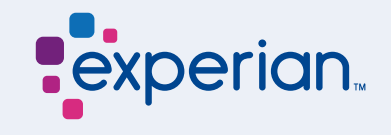

### ASD in practice

Sample preparation Observation & Outcome/Target, Meta data, Nulls

### **System Setup** ASD Project, Measures, Logical Data Set/Data Model Project

1 2 3 4 **Simulation** Test known segmentation, Use Tree growing options

Test & Learn Champion challenger, monitoring, follow-up

# PowerCurve Strategy Management - PCSM

Impact Analysis: Simulation vs. Champion/Challenger

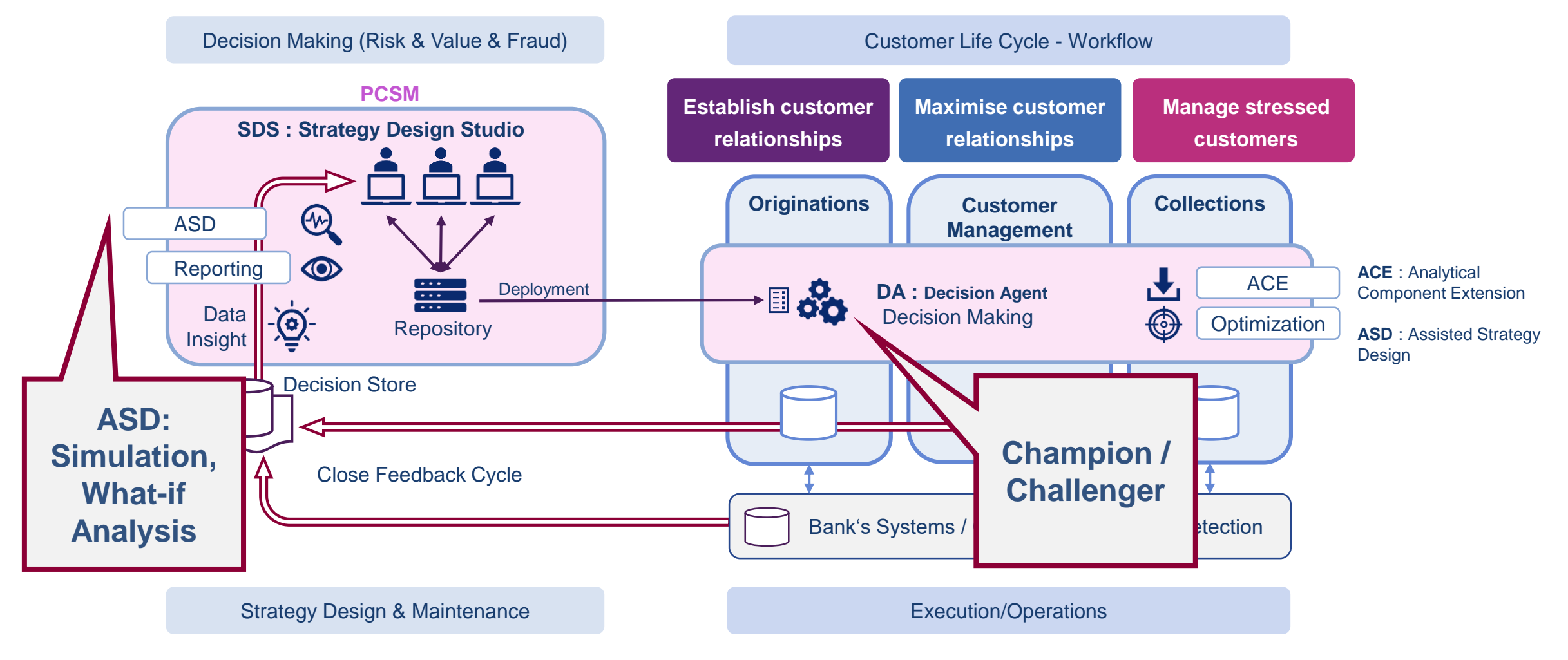

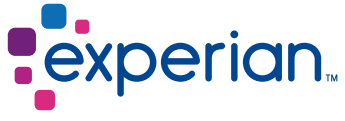

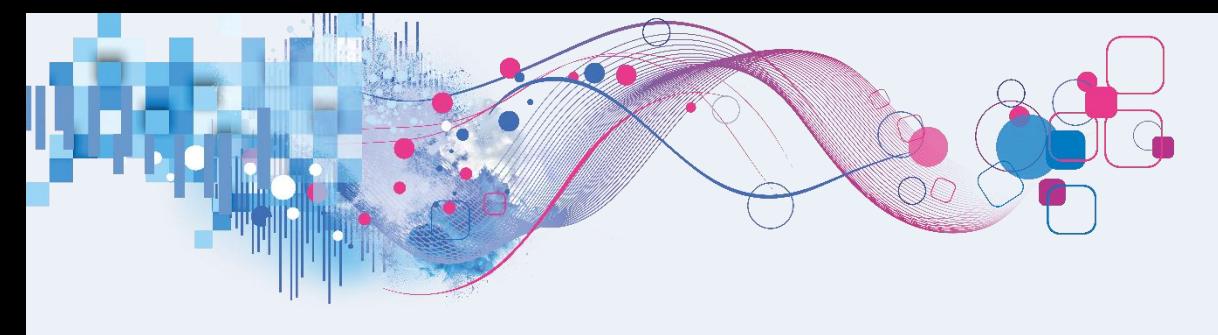

- 1. What is Assisted Strategy Design (ASD)
- 2. When to use ASD
- 3. Demo
- 4. Tips and tricks
- **5. Questions**

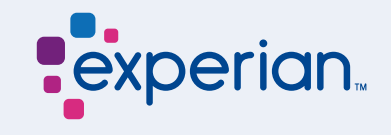